### **IBM Systems**

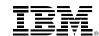

## z/VM - SSI & LGR Usage Scenarios

Bill Bitner
z/VM Client Focus and Care
<a href="mailto:bitnerb@us.ibm.com">bitnerb@us.ibm.com</a>

#### For the most current version of this presentation, please see

https://www.vm.ibm.com/library/presentations/

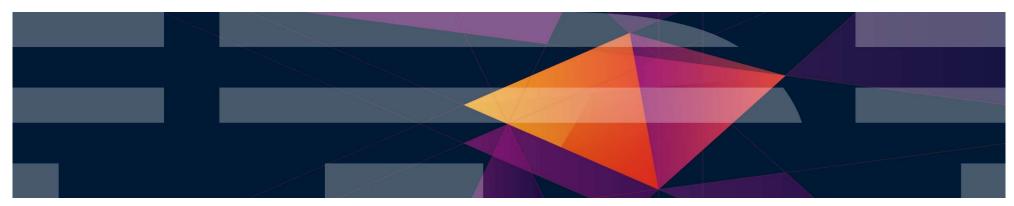

Version 3 – March 9, 2022 IBM Corporation

IBM Systems IBM

#### **Abstract**

z/VM Single System Image (SSI) clusters and Live Guest Relocation (LGR) became available in z/VM 6.2 as a priced feature, and later was included in the base of z/VM 7.1 for free. Most people appreciate the use case of SSI and LGR for addressing planned outages such as apply service for z/VM control program, but there are other scenarios and configurations where they can be used. This presentation takes a look at ten total cases where SSI and LGR can be used.

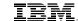

#### **Trademarks**

#### The following are trademarks of the International Business Machines Corporation in the United States and/or other countries.

GDPS\* BladeCenter\* zSecure IBM z13\* PR/SM System z9\* **HiperSockets** z/VM\* DB2\* IBM z14 RACF\* System z10\* DS6000\* HyperSwap Tivoli\* z Systems\* OMEGAMON\* Storwize\* DS8000\* IBM LinuxONE Emperor zEnterprise\* Performance Toolkit for VM System Storage\*

ECKD Power\* System x\* FICON\* IBM Z\* PowerVM System z\*

#### The following are trademarks or registered trademarks of other companies.

Adobe, the Adobe logo, PostScript, and the PostScript logo are either registered trademarks or trademarks of Adobe Systems Incorporated in the United States, and/or other countries,

Cell Broadband Engine is a trademark of Sony Computer Entertainment. Inc. in the United States, other countries, or both and is used under license therefrom.

Intel, Intel logo, Intel Inside, Intel Inside logo, Intel Centrino, Intel Centrino logo, Celeron, Intel Xeon, Intel SpeedStep, Itanium, and Pentium are trademarks or registered trademarks of Intel Corporation or its subsidiaries in the United States and other countries.

z/OS\*

IT Infrastructure Library is a registered trademark of the Central Computer and Telecommunications Agency which is now part of the Office of Government Commerce.

ITIL is a registered trademark, and a registered community trademark of the Office of Government Commerce, and is registered in the U.S. Patent and Trademark Office.

Java and all Java based trademarks and logos are trademarks or registered trademarks of Oracle and/or its affiliates.

Linear Tape-Open, LTO, the LTO Logo, Ultrium, and the Ultrium logo are trademarks of HP, IBM Corp. and Quantum in the U.S. and

IBM LinuxONE Rockhopper

Linux is a registered trademark of Linus Torvalds in the United States, other countries, or both.

Microsoft, Windows, Windows NT, and the Windows logo are trademarks of Microsoft Corporation in the United States, other countries, or both,

OpenStack is a trademark of OpenStack LLC. The OpenStack trademark policy is available on the OpenStack website.

TEALEAF is a registered trademark of Tealeaf, an IBM Company.

Windows Server and the Windows logo are trademarks of the Microsoft group of countries.

Worklight is a trademark or registered trademark of Worklight, an IBM Company.

UNIX is a registered trademark of The Open Group in the United States and other countries.

\* Other product and service names might be trademarks of IBM or other companies.

#### Notes:

Performance is in Internal Throughput Rate (ITR) ratio based on measurements and projections using standard IBM benchmarks in a controlled environment. The actual throughput that any user will experience will vary depending upon considerations such as the amount of multiprogramming in the user's job stream, the I/O configuration, the storage configuration, and the workload processed. Therefore, no assurance can be given that an individual user will achieve throughput improvements equivalent to the performance ratios stated here.

IBM hardware products are manufactured from new parts, or new and serviceable used parts. Regardless, our warranty terms apply.

All customer examples cited or described in this presentation are presented as illustrations of the manner in which some customers have used IBM products and the results they may have achieved. Actual environmental costs and performance characteristics will vary depending on individual customer configurations and conditions.

This publication was produced in the United States. IBM may not offer the products, services or features discussed in this document in other countries, and the information may be subject to change without notice. Consult your local IBM business contact for information on the product or services available in your area.

All statements regarding IBM's future direction and intent are subject to change or withdrawal without notice, and represent goals and objectives only.

Information about non-IBM products is obtained from the manufacturers of those products or their published announcements. IBM has not tested those products and cannot confirm the performance, compatibility, or any other claims related to non-IBM products. Questions on the capabilities of non-IBM products should be addressed to the suppliers of those products.

Prices subject to change without notice. Contact your IBM representative or Business Partner for the most current pricing in your geography.

This information provides only general descriptions of the types and portions of workloads that are eligible for execution on Specialty Engines (e.g., zIIPs, zAAPs, and IFLs) ("SEs"). IBM authorizes customers to use IBM SE only to execute the processing of Eligible Workloads of specific Programs expressly authorized by IBM as specified in the "Authorized Use Table for IBM Machines" provided at www.ibm.com/systems/support/machine\_warranties/machine\_code/aut.html ("AUT"). No other workload processing is authorized for execution on an SE. IBM offers SE at a lower price than General Processors/Central Processors because customers are authorized to use SEs only to process certain types and/or amounts of workloads as specified by IBM in the AUT.

<sup>\*</sup> Registered trademarks of IBM Corporation

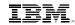

## Single System Image (SSI) Feature

Clustered Hypervisor with Live Guest Relocation

- Included in base of z/VM 7.1 (Previously an optional priced feature)
- Connect up to four z/VM systems as members of a Single System Image cluster
- Cluster members can be run on the same or different IBM Z or LinuxONE servers
- Simplifies management of a multi-z/VM environment
  - Single user directory
  - Cluster management from any member
    - Apply maintenance to all members in the cluster from one location
    - Issue commands from one member to operate on another
  - Built-in cross-member capabilities
  - Resource coordination and protection of network and disks
- Allows Live Guest Relocation of running Linux guests

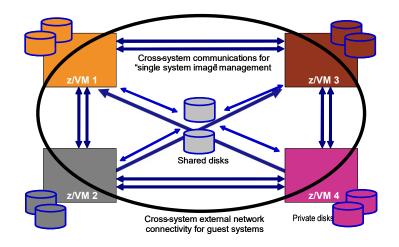

IBM Systems IBM

#### What Can You Do with SSI Clusters and LGR?

- 1. Flexibility for Planned Outages
- 2. Methodically Testing at Current Levels
- 3. Increased Control Over Server Sprawl
- 4. Production with Protection
- 5. Managing Resource Distribution
- 6. Consistent Test Bed for Stress Tests
- 7. One From the Customers Utility Migration LPAR
- 8. Local Disaster Recover (Business Continuity)
- 9. Come Closer for Performance
- 10. Migrate to New Processor

IBM Systems IBM

**Flexibility for Planned Outages** 

## **Flexibility for Planned Outages**

- The good news is workload running on z/VM is becoming more and more critical; the bad news is that brings greater availability challenges.
  - Maintenance windows for down time get smaller
- SSI and LGR allow moving work and rolling out service...

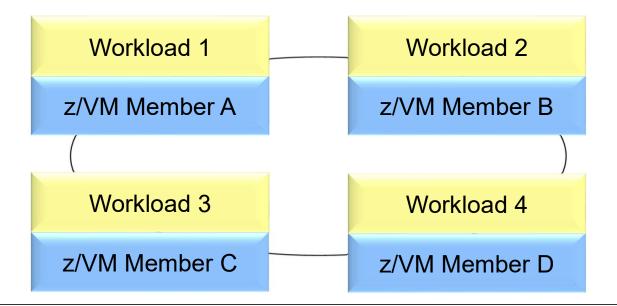

## Flexibility for Planned Outages

- 1. Apply maintenance to Member A, having new CP load module ready for IPL.
- 2. Move critical work from Member A to the other 3 members in the cluster.
- 3. Shutdown Member A and bring back up with new CP load module.

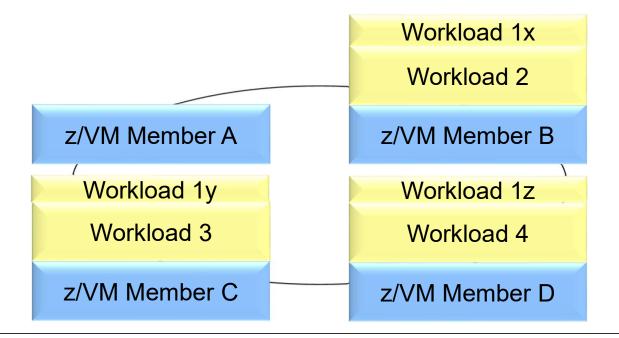

## **Flexibility for Planned Outages**

- 1. Move workloads back to member A
- 2. Repeat as appropriate for the other members.

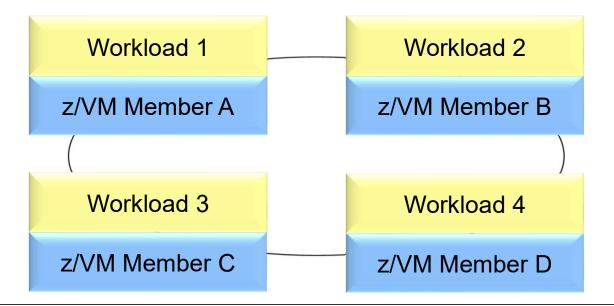

IBM Systems

# **Methodically Testing at Current Levels**

## **Methodically Testing at Current Levels**

11

- Testing for new levels of z/VM in the past often required use of second level systems and trade-offs between matching production environment.
- z/VM SSI clusters can be used to help test and migrate throughout the members.
- Perhaps start with System A at new service level and slowly move work there to test.

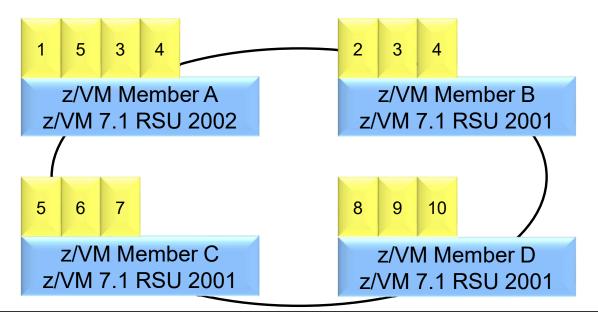

IBM Systems

**Increased Control Over Server Sprawl** 

IBM Systems

## **Increased Control Over Server Sprawl**

- Server sprawl and the success of virtualization have led to virtual server sprawl, z/VM SSI Clusters improve the management characteristics for these environments.
- Consider customer with a single LPAR for production is sufficient today, but they are growing at a significant rate.
- Various reasons to expand past a single LPAR:
  - Out growing single LPAR capacity
  - -Risk management: avoiding all eggs in one basket and diversification.
  - Flexibility for software licensing
- Keep you individual systems, but prepare them to run as multi-member SSI in the future.
  - Bring in another LPAR and bring up an additional SSI member.

## **Increased Control Over Server Sprawl**

Today, you may have 3 separate systems, but may not have compelling reason to combine them into a cluster.

Workload 1

System PROD1

Workload A

System TESTA

Workload 3

System DEV1

## **Increased Control Over Server Sprawl**

Create z/VM SSI Clusters, but with a single member for now.

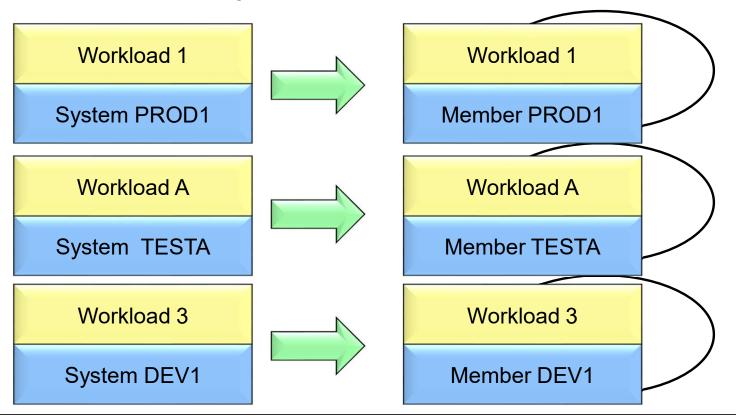

## **Increased Control Over Server Sprawl**

As workloads increase, create additional members in each cluster.

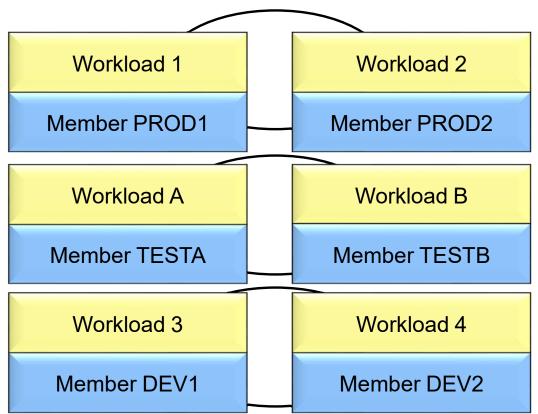

IBM Systems IBM

## **Production with Protection**

 When adding a new application or upgrading an application in production, what is your confidence that you know how it will

• Perform?

18

- Impact other production workload?
- Meet expectations?
- Single System Image provides a way to allow workload to be part of the production environment, and yet be isolated

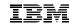

- Four Members
  - True Production two for redundancy
    - Full amount of resources.
  - Pre-Production: proving grounds
    - Limited resources.

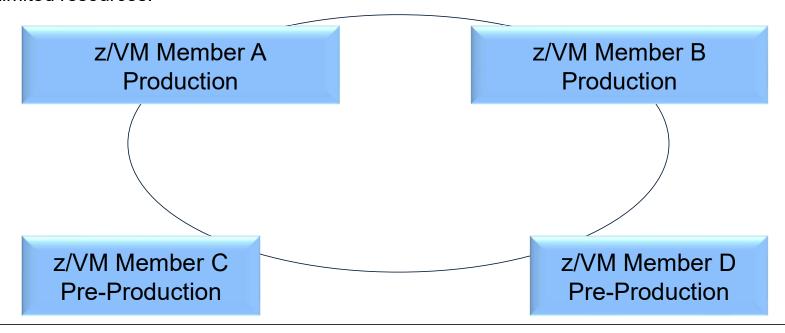

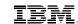

Allow new application to run in pre-production LPARs

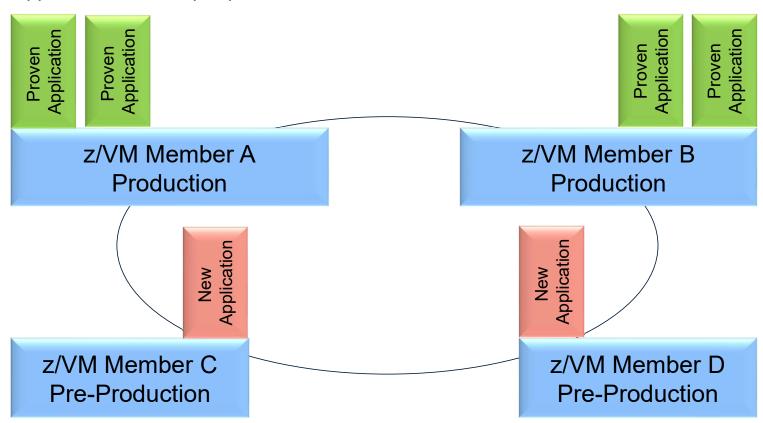

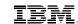

• If all goes well, move into true production

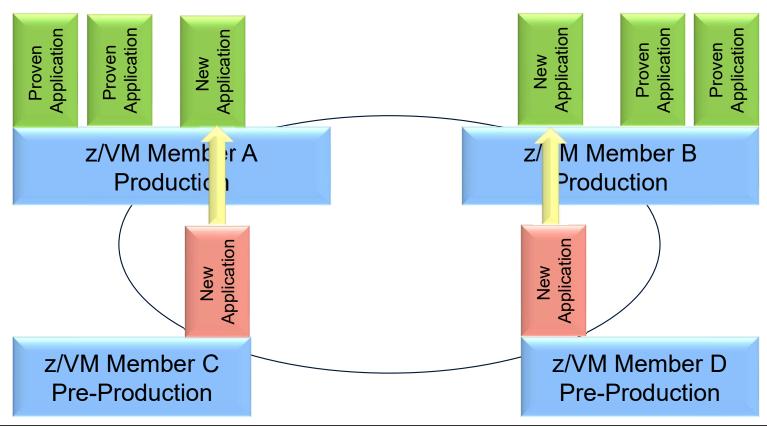

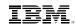

• If all goes well, move into true production

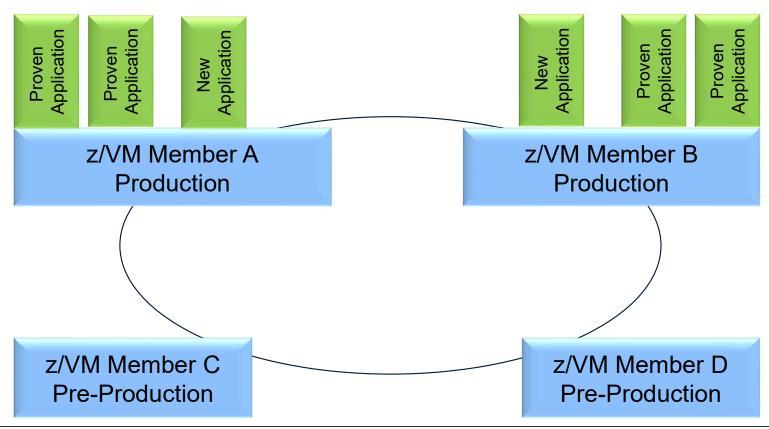

IBM Systems IBM

# **Managing Resource Distribution**

## **Managing Resource Distribution**

- Some customers have or are in processing of exceeding the capacity of a single z/VM system and split work across LPARs
- Determining how to divide the workloads across LPARs is a challenge, particularly in a dynamic world

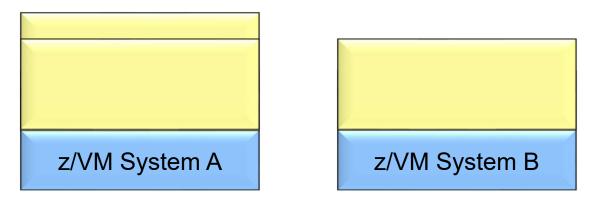

- With individual z/VM systems, one would need to define new virtual machines on B and remove the definitions on A
- Responsibility of ensuring integrity during process is on shoulders of system programmer.
- With an SSI cluster, one can more easily redistribute the load through logoff/logon or with LGR.

IBM Systems IBM

## **Consistent Test Bed for Stress Tests**

IBM Systems

#### **Consistent Test Bed for Stress Tests**

- Testing Challenges:
  - Controlling test environments, testing in consistent manner
  - Functional and QA testing of various test programs
  - -Stress testing in a controlled environment
- Having an SSI cluster environment allows:
  - -Virtual server with same resources, run in different members of cluster based on needs
  - -Load in development probably not as heavy, run that in a smaller shared environment
  - Various testing in UT & CFT could create a heavier load for various testing
  - An isolated LPAR (member) for stress testing or establishing performance characteristics of workload.

#### **Consistent Test Bed for Stress Tests**

- Consider this example with development, unit test, component function test, performance test, and stress tests.
- Build it all in the development member.

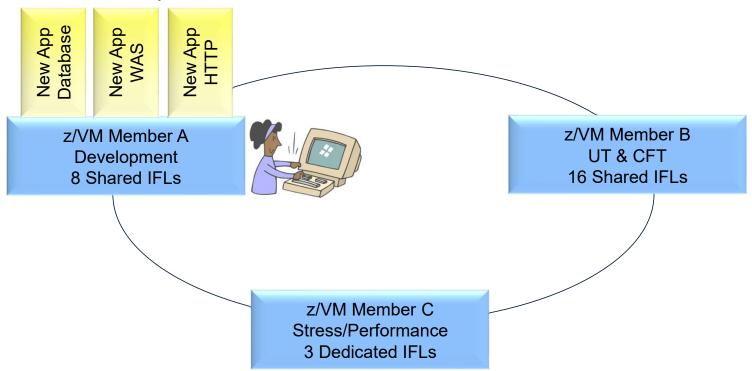

#### **Consistent Test Bed for Stress Tests**

 Development and Test could share the virtual machines involved, passing them back and forth between the systems as needed.

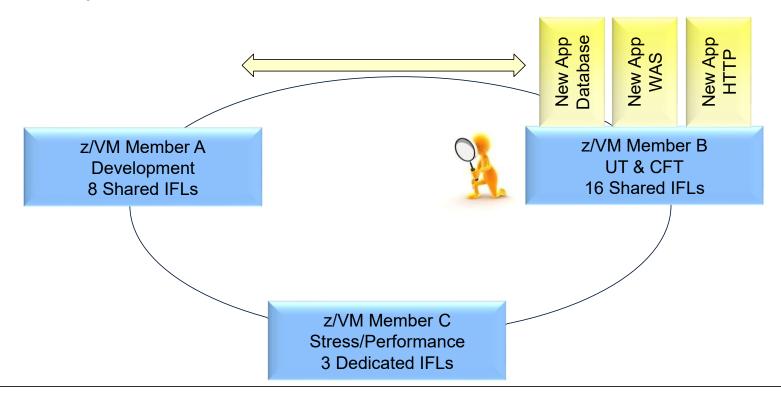

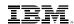

#### **Consistent Test Bed for Stress Tests**

- When ready for performance or stress test, move to Member C with Dedicated resources
- More control over what has changed

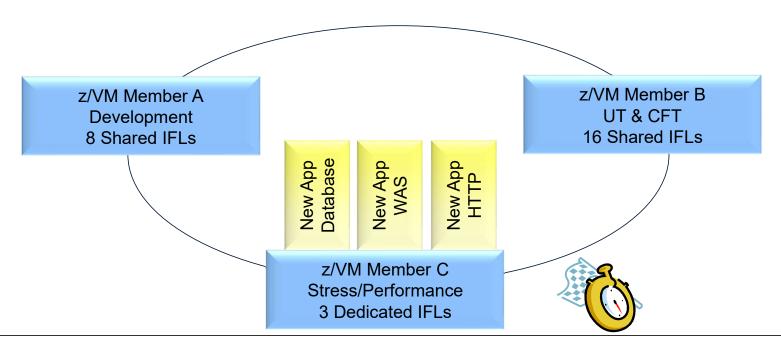

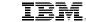

- Customer with three discrete LPARS
  - Two Production z/VM Systems
  - One System Programmer Sandbox or Utility system
- Wants benefit of updating z/VM control program without an application outage.

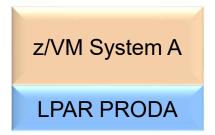

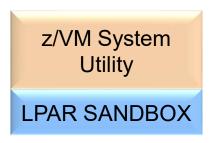

z/VM System B

LPAR PRODB

- Create SSI Cluster for each production System
  - Two Two-Member Clusters
  - But only include one of the production LPARs in each
- Utility System can stay a singleton or even a non-SSI system

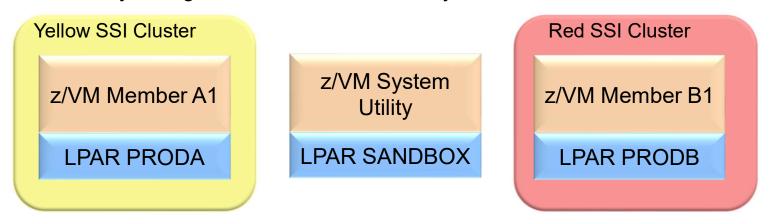

Clone the production members so there is a second system (member) for each of the production LPARs.

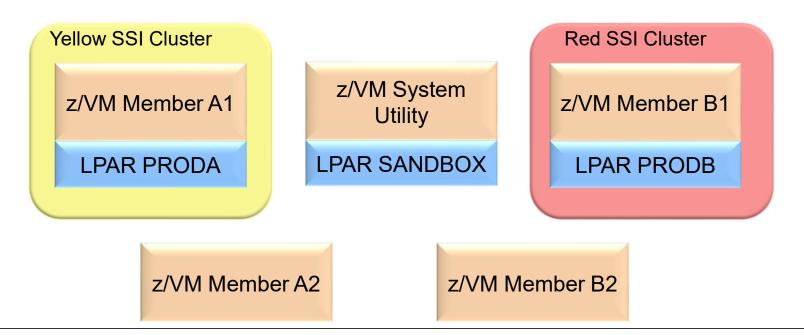

 To update CP on production LPAR PRODA Step 1: Shutdown Utility System

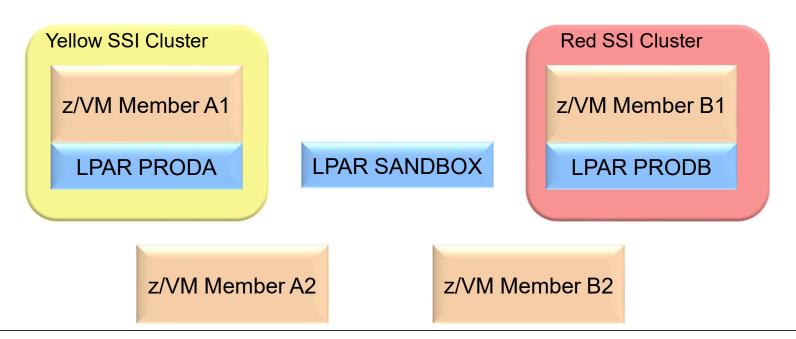

To update CP on production LPAR PRODA
 Step 2: Bring up the other Member in SANDBOX LPAR

**IBM Systems** 

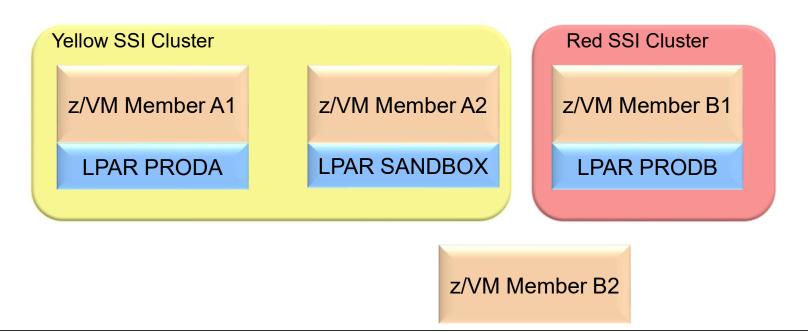

 To update CP on production LPAR PRODA Step 3: Move work from A1 to A2

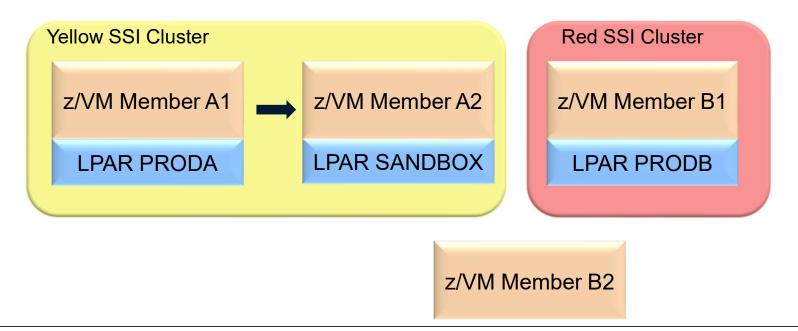

## One From the Customers – Utility Migration LPAR

 To update CP on production LPAR PRODA Step 4: Bounce A1 to pick up service

37

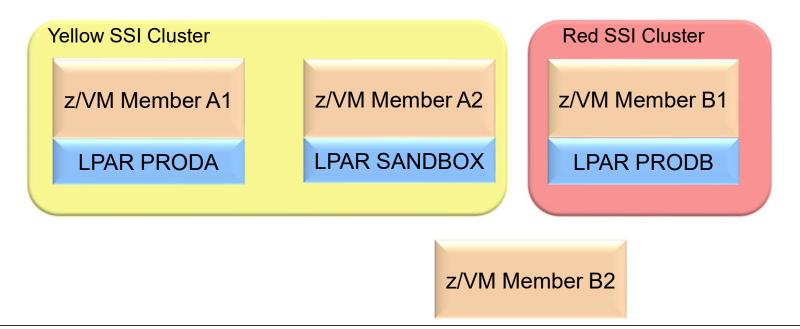

## One From the Customers – Utility Migration LPAR

 To update CP on production LPAR PRODA Step 5: Move work back to A1 from A2

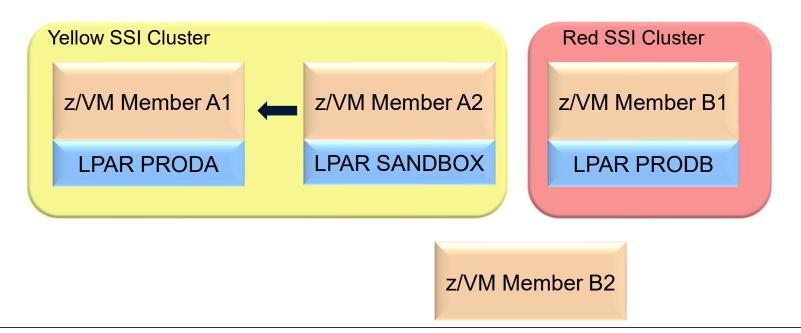

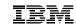

#### One From the Customers – Utility Migration LPAR

Repeat on Red SSI Cluster

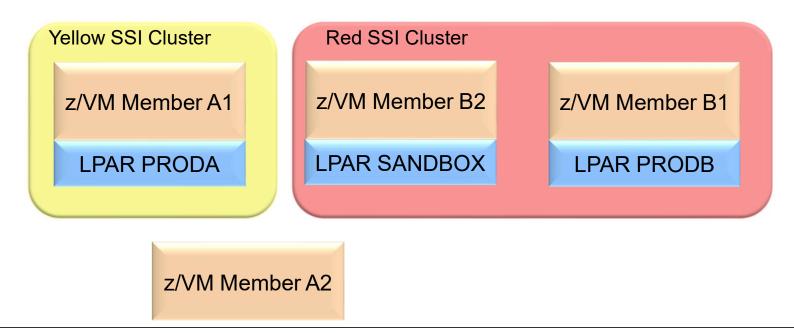

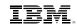

- Four Members Defined:
  - 2 Members active in production (A & B)
  - 2 Members standby in DR (C & D)
  - Mirrored DASD

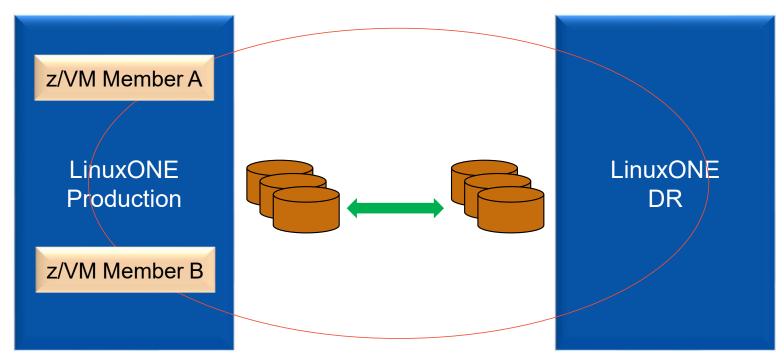

Assume Production Side goes down

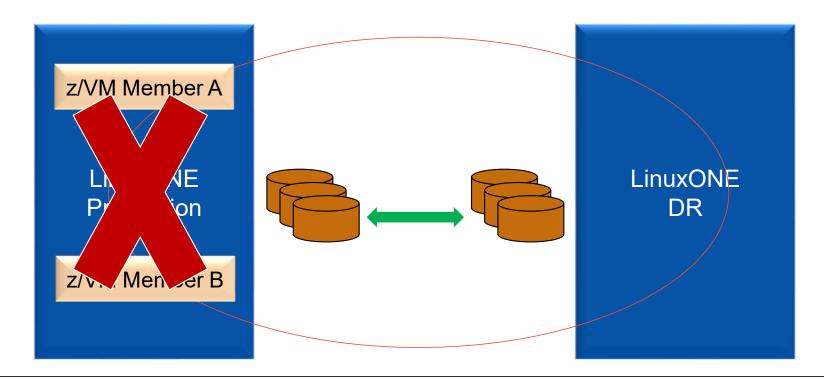

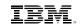

- Assume Production Side goes down
- Sever mirroring of DASD

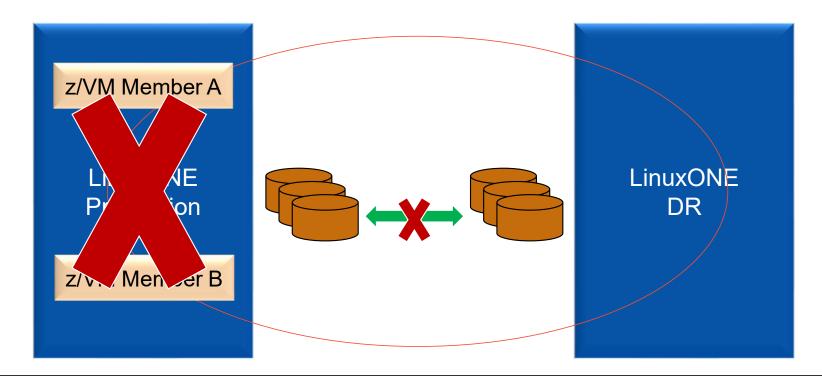

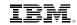

- Bring up Member C & D
- Logon virtual machines (shared directory)
- Not a High Availability Solution, but perhaps helpful.

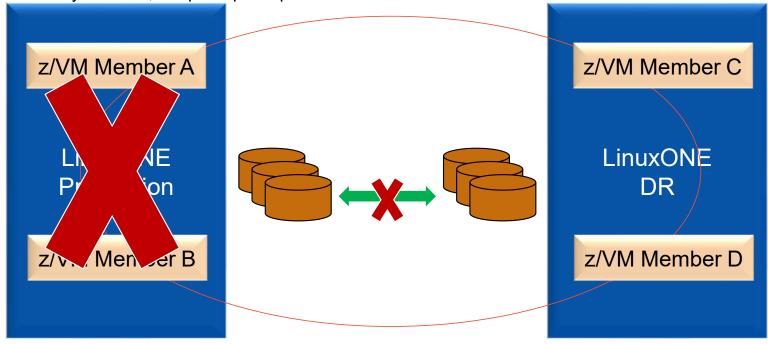

IBM Systems

#### **Come Closer for Performance**

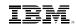

#### **Come Closer for Performance – Example 1**

- Various workloads on Linux guests, many of which use DB2 on z/OS.
- If on same LPAR, they can benefit from the performance of HiperSockets
- LINUX01 is important, so it is closer to z/OS.

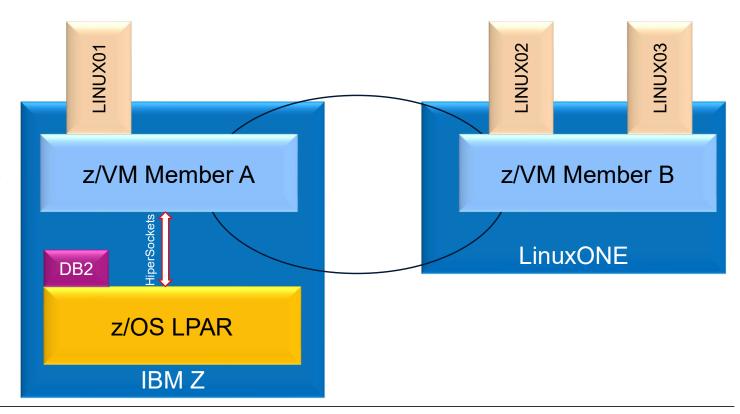

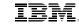

#### **Come Closer for Performance**

- A month later, LINUX02
   has critical workload
   increase and could benefit
   from HiperSockets
   performance.
- No Problem, just move LINUX02 to Member A with LGR and perhaps LINUX01 to Member B to make room.

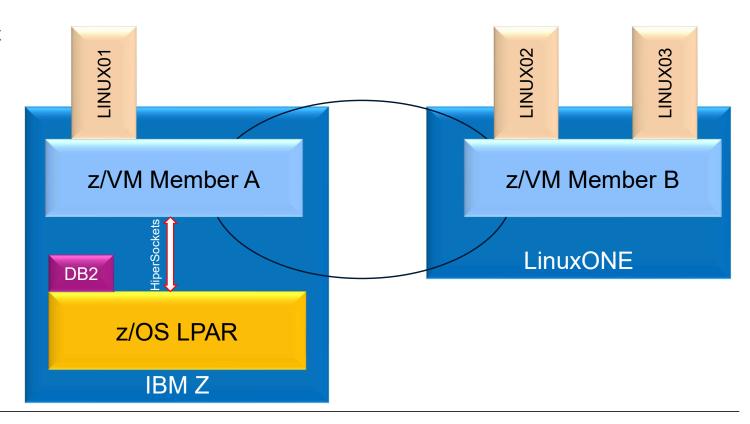

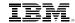

#### **Come Closer for Performance – Example 2**

- Spectrum Protect server running on one member
- Backing up Linux guests on Member B requires data to me moved over wired network.
- Backing up Linux guests on Member A could be faster because of in memory network.
- No problem, just move Linux guest closer to the Spectrum Protect Server
  - Really only beneficial if disk data backed up is significantly more than memory size.

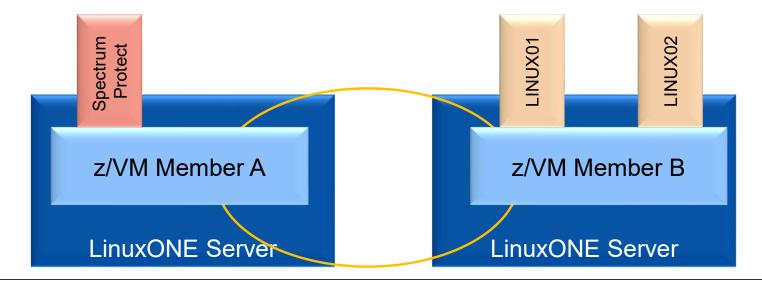

IBM Systems IBM

**Migrate to New Processor** 

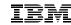

- Four Members Defined:
  - 2 Members on each of 2 IBM Z (or LinuxONE) Servers

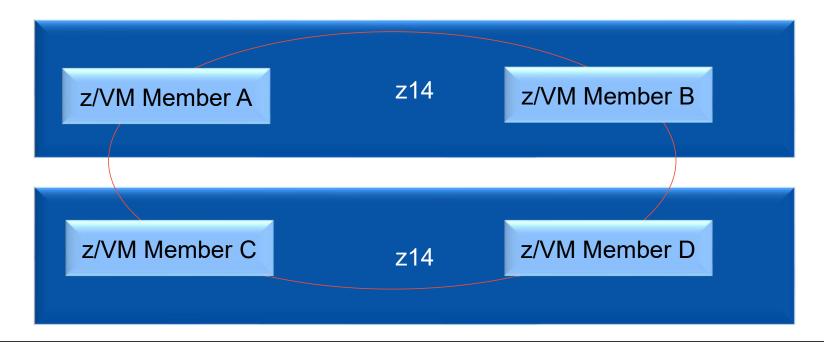

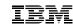

• Move work off of second z14 to first z14, onto just Members A & B

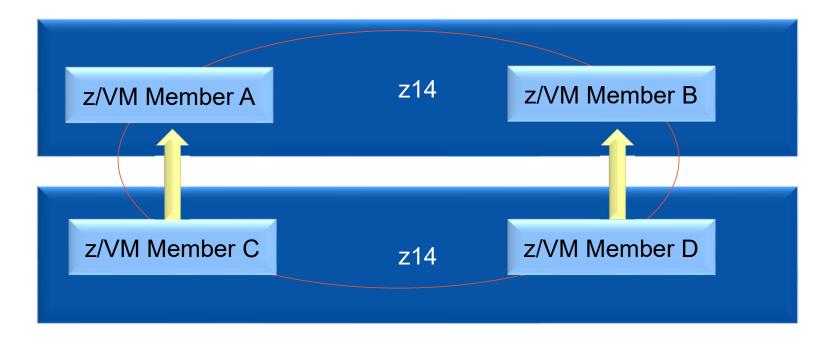

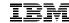

- Move work off of second z14 to first z14, onto just Members A & B
- Shutdown Members C & D

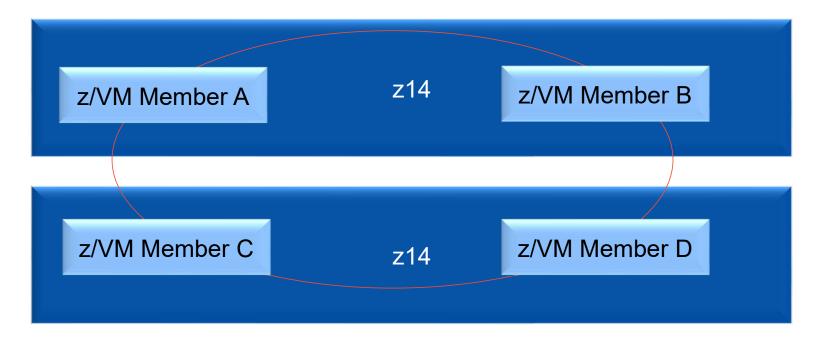

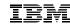

- Push out z14 and pull in the new z15
- Start up Members C & D on the new z15

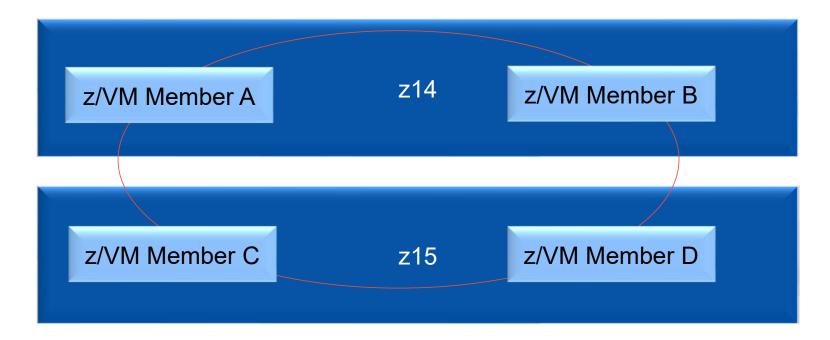

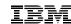

• Now, move Member A and B workloads to the Members C and D.

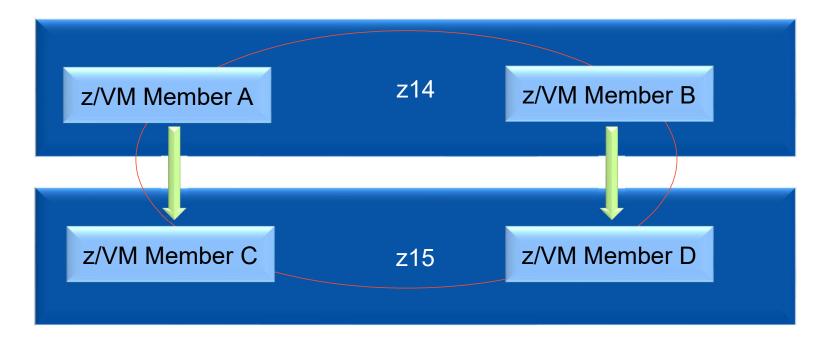

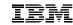

- Shutdown Members A and B
- Pull out old z14
- Push in new z15

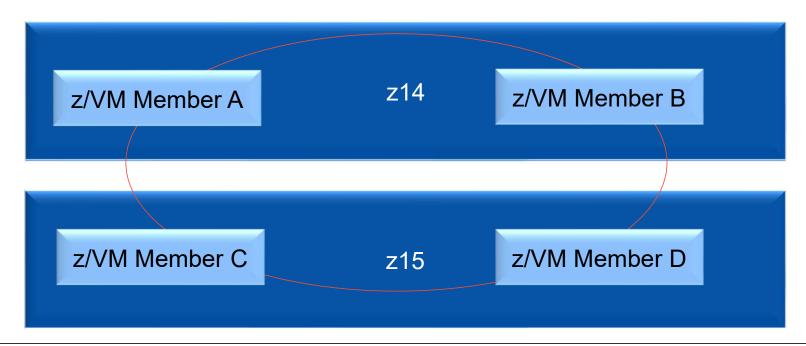

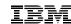

- Bring back up Members A and B
- Move workloads back to Members A & B

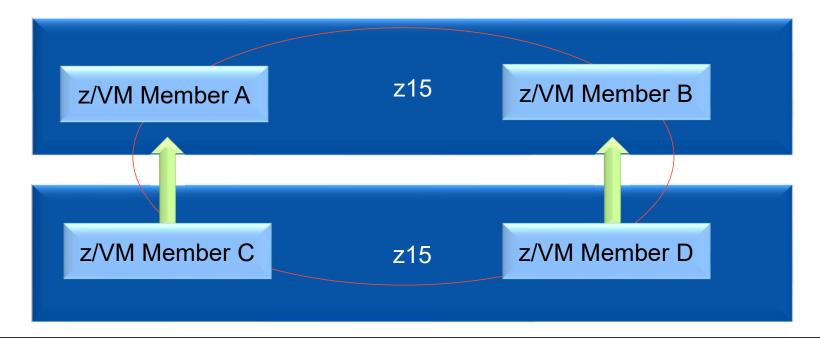

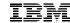

- Running on new processors without shutting down servers!!
- Would need to re-boot Linux to pick up new z15 hardware facilities.

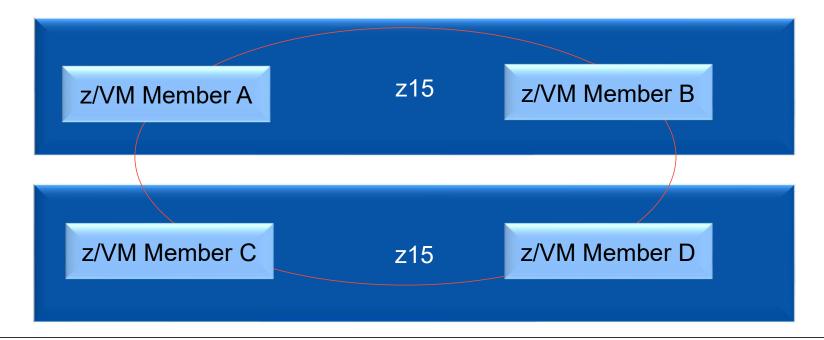

IBM Systems IBM

# **Summary**

#### Summary: SSI & LGR – Another Milestone for Virtualization

Manage Resources & Workloads

For decades, IBM Z and LinuxONE have has shown the strength of moving resources to the work that needed it. SSI and LGR add more value by allowing work to move to the resources in a non-disruptive manner.

Optimize Success

The SSI clustering takes advantage of hardware and software technology to optimize success and minimize the complexity of clustering, with low overhead and without specialized hardware.

Protect the Advantage

Guest mobility in is a remarkable technology. z/VM Live Guest Relocation takes it to the next level. Exploiting LGR doesn't mean giving up the rich resource control and management features you have come to love with z/VM.